12006 8824K Мұхтар Мағауин КИЯНДАҒЫ КЫСТАУ

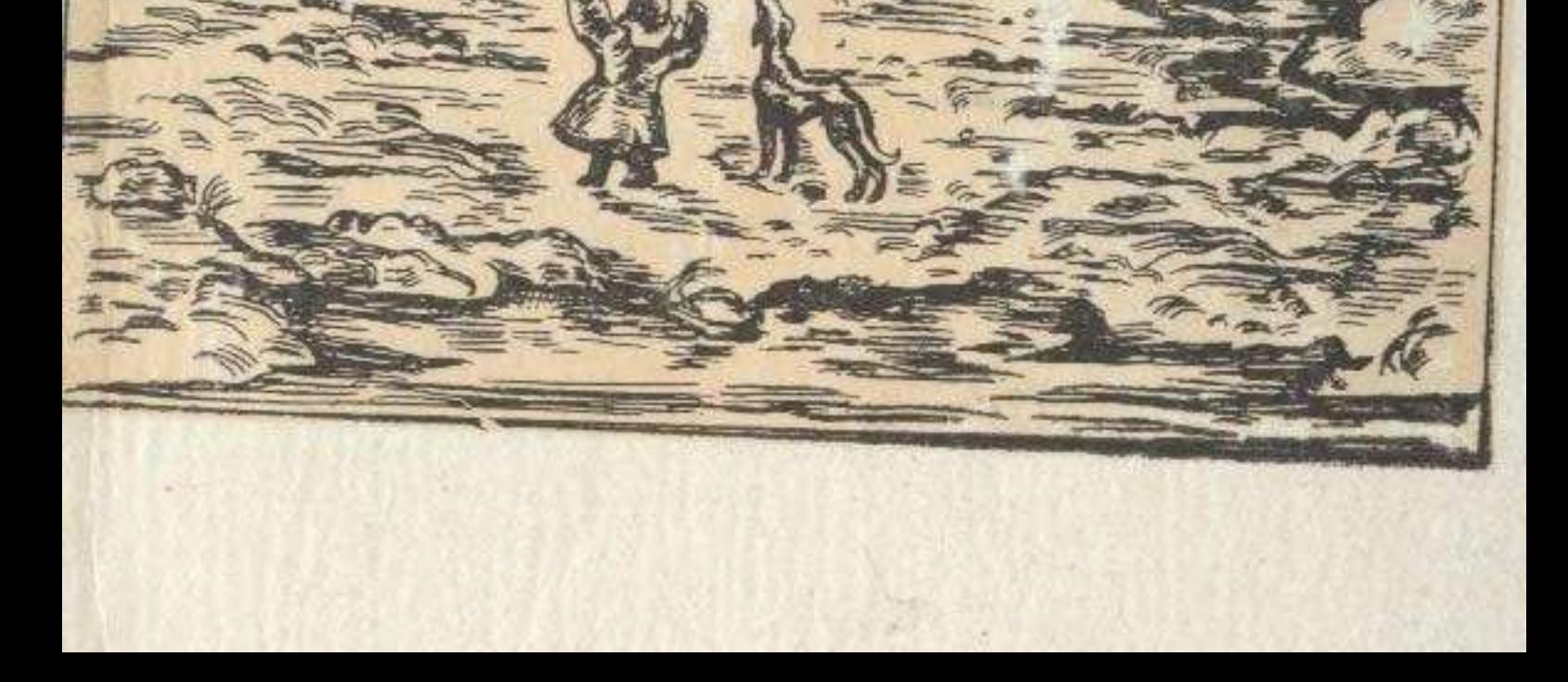

## **MA3MYHЫ**

## ӘҢГІМЕЛЕР

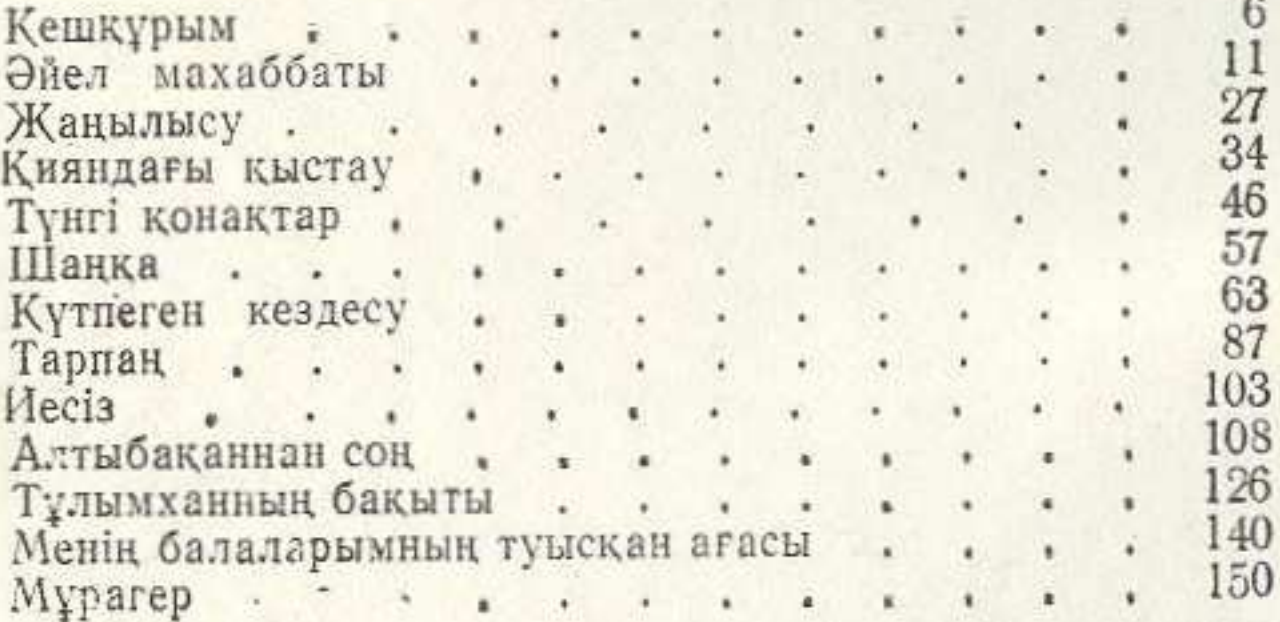

## ПОВЕСТЕР

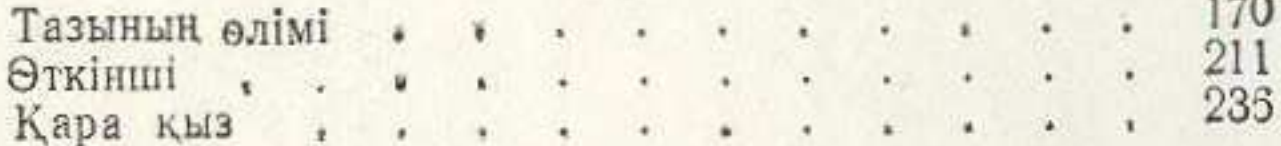

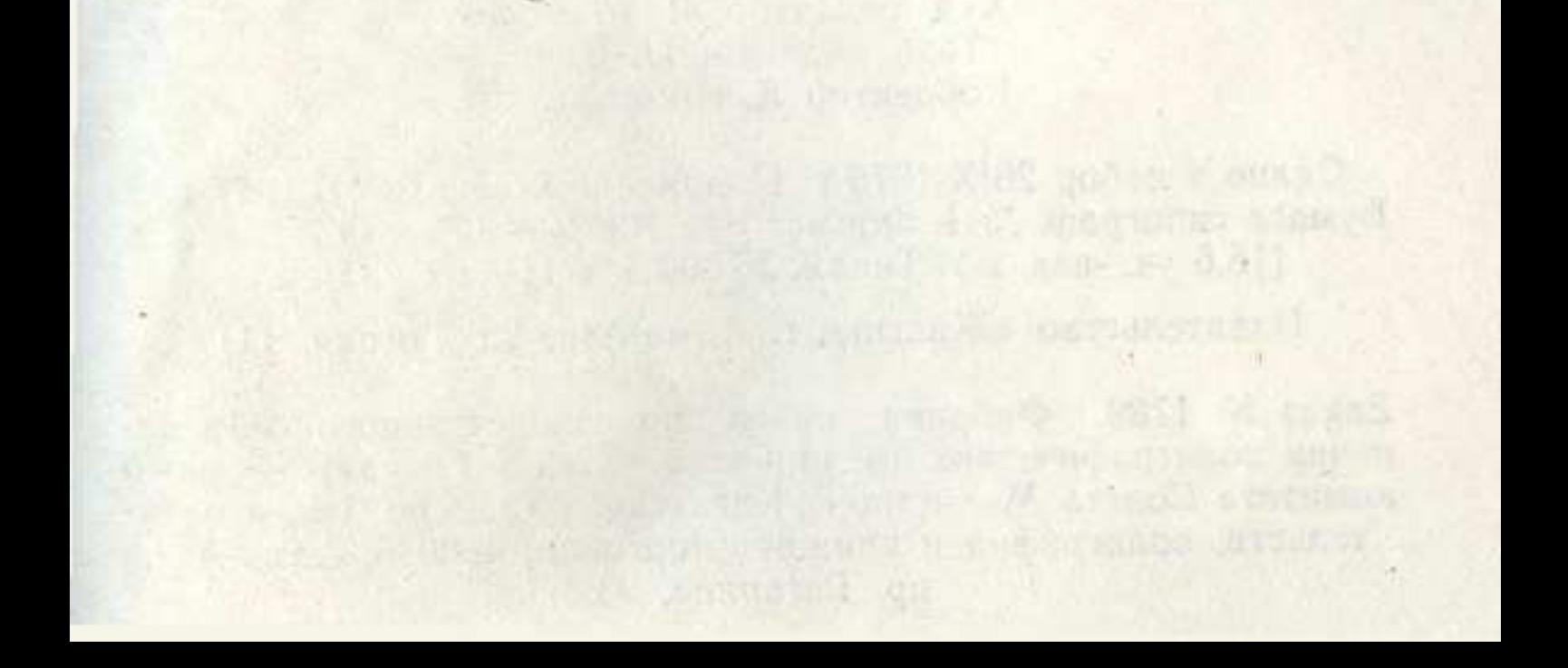